WIRTH\_Lymphocytes

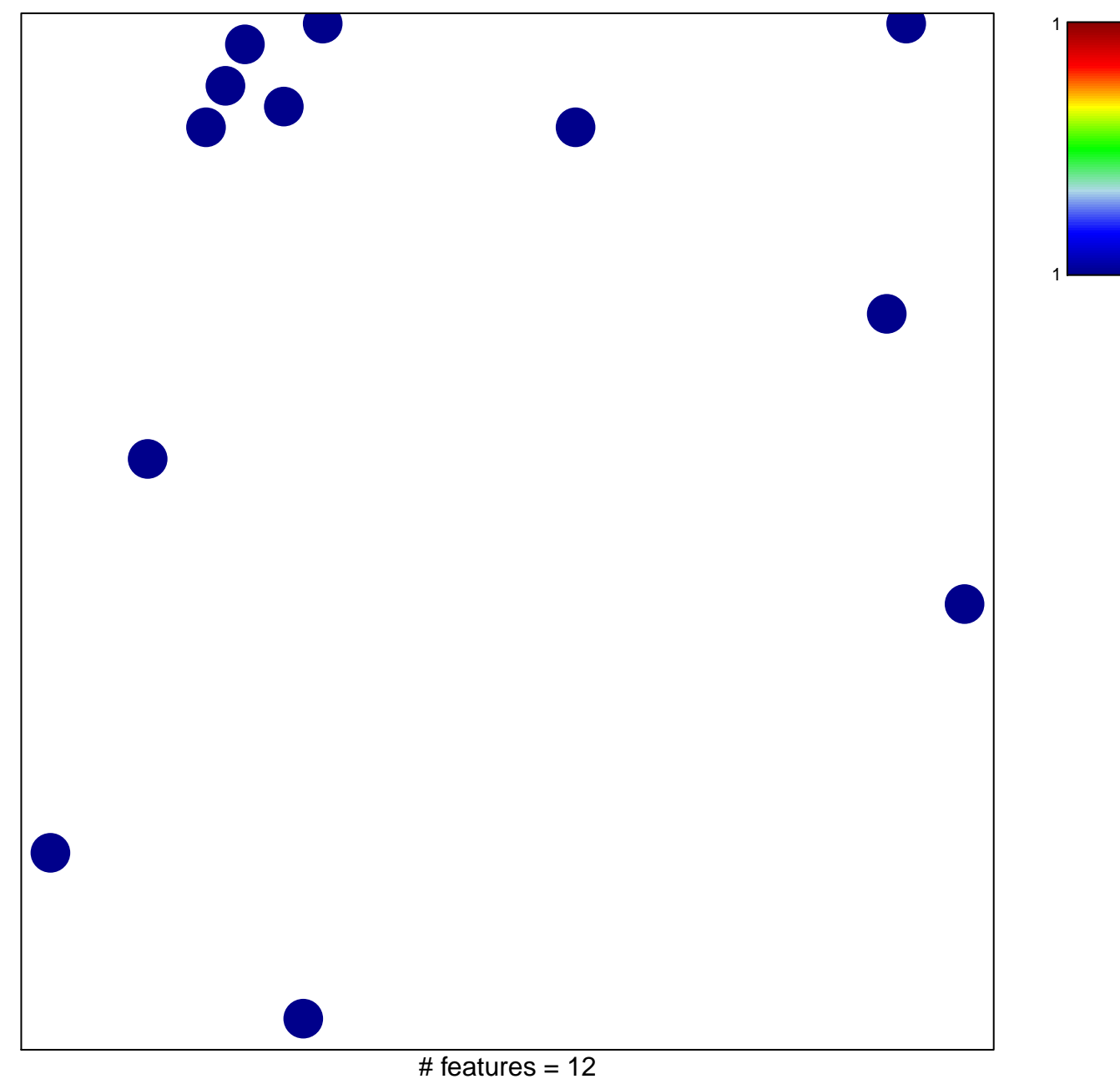

chi-square  $p = 0.85$ 

## **WIRTH\_Lymphocytes**

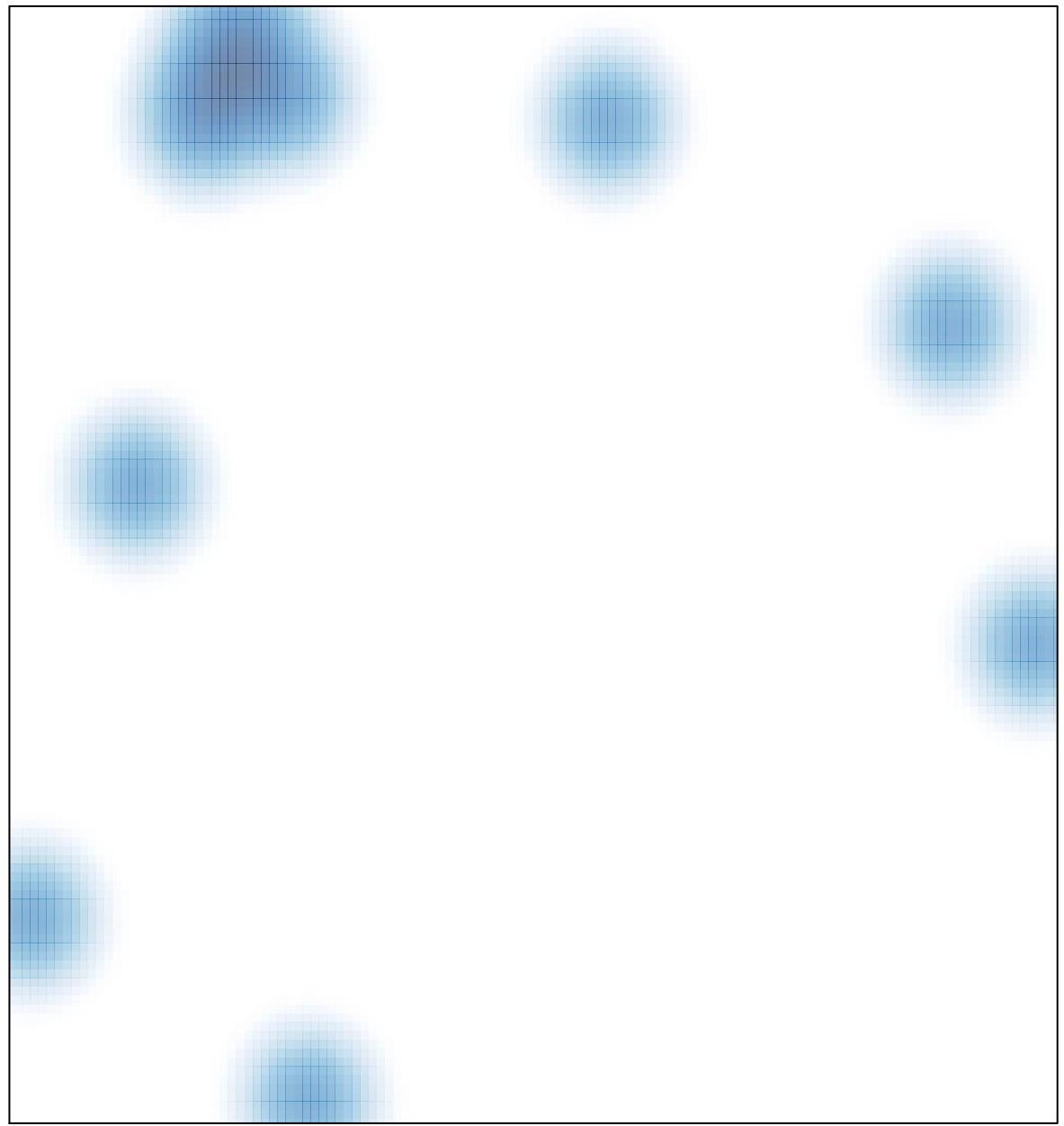

## $#$  features = 12, max = 1